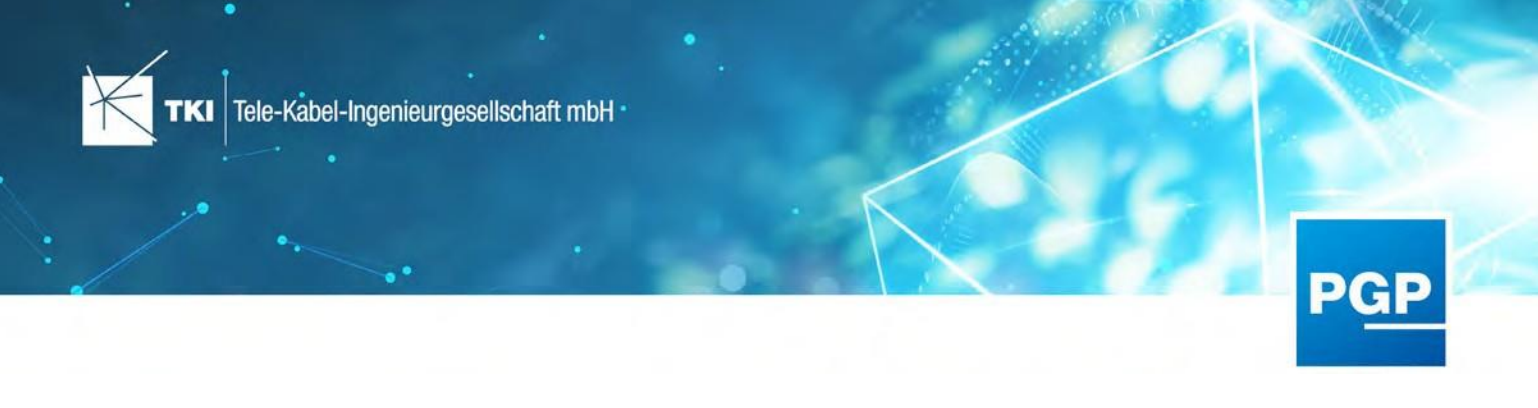

# **PostgreSQL Provider 3.1.0**

24.06.2021

# Zusammenfassung

Diese Version entspricht weitestgehend der Version 3.0.1 des Providers. Die Änderungen beziehen sich auf die Lizenzierung und die Abhängigkeit zu NET 12.0.

### Unterstützte Software

- **•** Autodesk AutoCAD Map 3D 2020 Autodesk AutoCAD Map 3D 2022
- **•** TKI NET 12.0
- **•** TKI Lizenzierung 12.0 (nur für eine manuelle Installation auf dem Netzwerk-Lizenzserver erforderlich)

# Release PostgreSQL Provider 3.1.0 im Detail

### Lizenzierung

### Verbesserung der Geschwindigkeit auf Windows Server 2019 Systemen

Die Probleme mit der Geschwindigkeit auf Windows Server 2019 Systemen wurden behoben. Auf den Windows Server Systemen ist der Unterschied durch diese Änderung am deutlichsten, aber es profitieren alle Installationen, unabhängig vom Betriebssystems, von dieser Verbesserung.

### Aktives Zurückgeben von Lizenzen

Genutzte nicht mehr benötigte Lizenzen wurden bisher erst nach Ablauf der definierten Ausleihdauer zurück an den Netzwerk- oder Cloud-Server gegeben. Das führte dazu, dass Lizenzen, obwohl nicht mehr genutzt, für andere Nutzer nicht sofort verfügbar waren. Dieses Problem wird in dieser Version behoben. Die Lizenzen werden sofort zurück gegeben, wenn die PGP Verbindung in AutoCAD geschlossen wird oder wenn AutoCAD abstürzt. Das Ablaufen der Ausleihdauer sollte nur noch notwendig sein, wenn die Lizenzierungslösung die Verbindung zum Lizenzserver verliert oder selbst abstürzt.

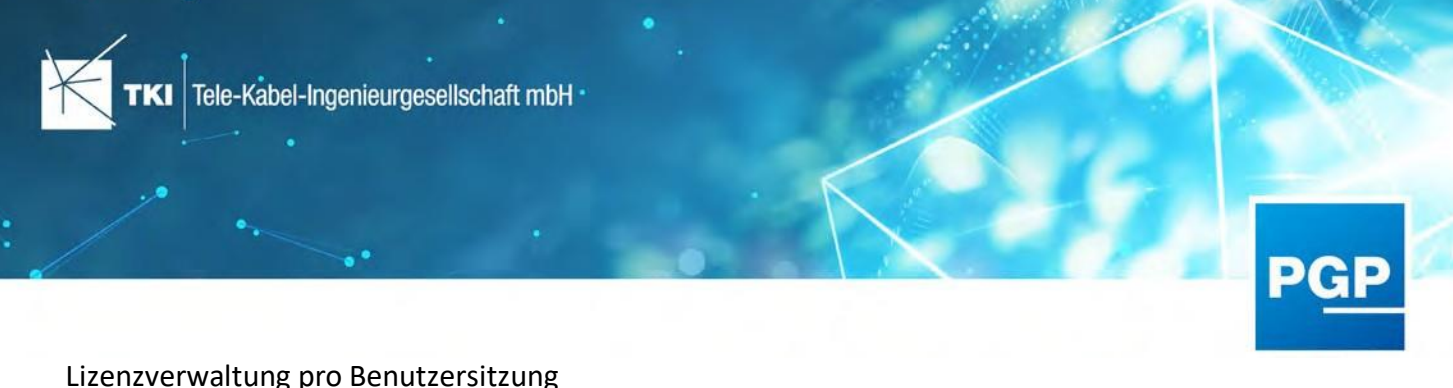

#### Lizenzverwaltung pro Benutzersitzung

Die Lizenzen, die zum Betrieb der Software benötigt werden, werden jetzt nicht mehr pro Anwendung sondern pro Benutzersitzung verwaltet. Durch diese Änderung kann ein Nutzer ein zweites AutoCAD Map3D eine PostgreSQL Verbindung herstellen, ohne dass eine neue Lizenz vom Lizenzserver abgerufen wird.

#### Netzweg-Lizenzserver: Abgleich mit Zentrale erzwingen

Die Benutzeroberfläche der Lizenzierung erlaubt es jetzt, den Netzwerk-Lizenzserver anzuweisen, sofort einen Datenabgleich mit der Zentrale durchzuführen. Dadurch können neue Lizenzen abgerufen werden, ohne den Server neu starten zu müssen.